# Dired Reference Card

(based on Dired in GNU Emacs 28) Commands marked with (DX) require dired-x

# Entering and Exiting Dired

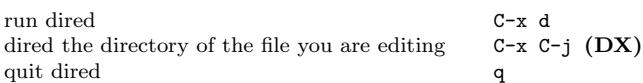

### Motion Commands

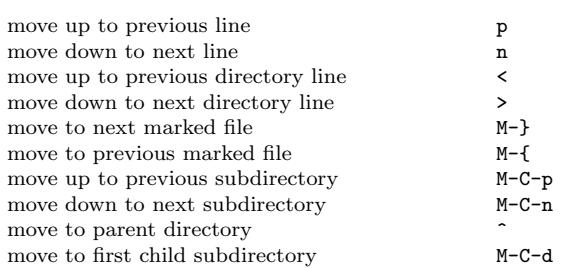

### Mouse Commands

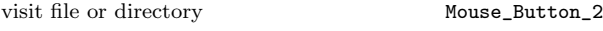

### Immediate Actions on Files

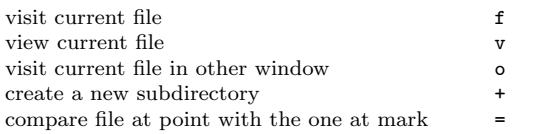

### Marking and Unmarking Files

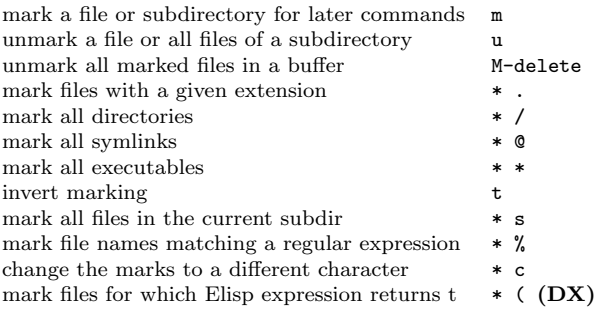

# Modifying the Dired Buffer

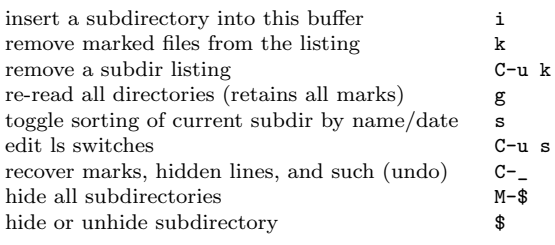

### Commands on Files Marked or Specified by the Prefix

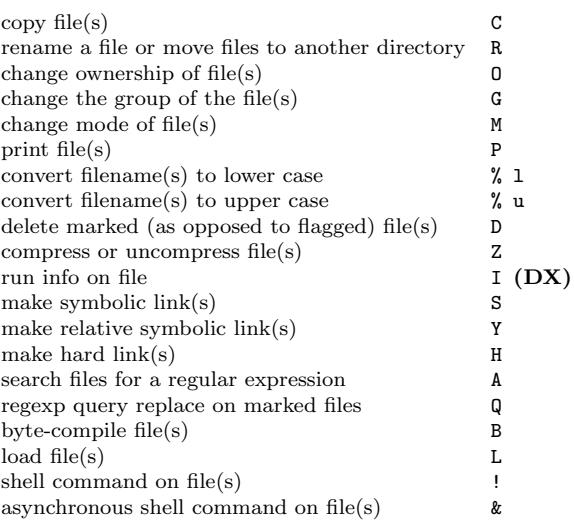

# Flagging Files for Deletion

#### Unmark commands remove delete flags

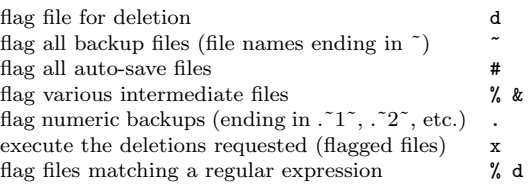

# Regular Expression Commands

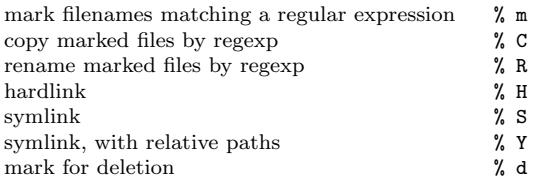

# Dired and Find

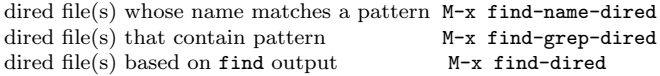

# Getting Help

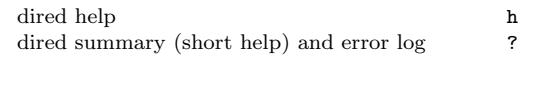

Copyright  $\odot$  2022 Free Software Foundation, Inc. For GNU Emacs version 28 Originally written May 2000 by Evgeny Roubinchtein, using refcard layout designed by Stephen Gildea.

Released under the terms of the GNU General Public License version 3 or later.

For more Emacs documentation, and the TEX source for this card, see the Emacs distribution, or https://www.gnu.org/software/emacs